# **Quadjoy mus - en veileder for bruk og innstillinger**

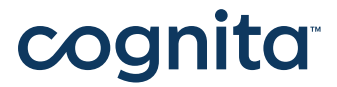

Quadjoy mus | Artikkel nr 18711 | HMS art.nr.: 061993

## **– Innhold**

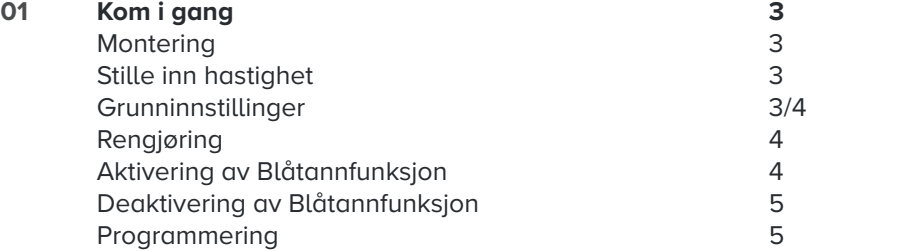

# **01 Kom i gang**

#### **Montering**

#### **Steg 1**

Etter at du har pakket ut musa og armen, trer du den fleksible armen på metallfestet på høyre side av musa. Dette kan være litt vanskelig i begynnelsen siden både QUADJOY musa og musarmen er nye og ikke har blitt brukt før. Etter noen omdreininger vil det bli hardere å skru, vær derfor forsiktig mot slutten slik at du ikke ødelegger gjengene.

#### **Steg 2**

Ta plastikkhetta av den bolten, på bordfestet, du vil bruke. Ta enden av musearmen, sjekk at det ikke er noen isoporbiter i noen av festene før du skrur fast den riflede kontramutteren. Sett enden av musearmen på bolten du vil bruke, press armen helt ned, roter armen slik at den klikker og låser. Fest bordklemmen godt, enten på en bordkant eller på en annen vertikal overflate. Bøy armen i ønsket posisjon.

#### **Steg 3**

Hvis musepinnen ikke "peker" i riktig retning, trekk tilbake låseringen og vri armen til det passer. Så kan du bøye armen slik du vil ha den. Som alle andre fleksible armer - jo mindre du bøyer på den, jo stivere vil den holde seg. IKKE bruk joysticken/muse-pinnen til å bøye armen med, det kan føre til at du brekker pinnen og ødelegger musa innvendig.

#### **Stille inn hastighet**

Det anbefales å stille inn mus hastigheten til lavest hastighet til du er blitt kjent med QUADJOY musa. Dette kan gjøres i Kontroll panelet på PCer med Windows.

Etter montering er det mulighet for å teste de ulike funksjonene. Dette beskrives nærmere under Grunninnstillinger.

Etter hvert som du blir kjent med musa, kan du justere hastigheten slik at den blir tilpasset deg. Du kan rengjøre QUADJOY etter rutinene under Rengjøring.

#### **Grunninnstillinger**

#### **Bevegelse**

QUADJOY musa beveges ved at man beveger munnpinnen på musa. For å bevege markøren, grip pinnen med leppene og bruk leppebevegelser. Bevegelse av pinnen gir tilsvarende bevegelse av markøren.

Bevegelsen vil fortsette i samme retning helt til pinnen er tilbake i sin opprinnelige posisjon. QUADJOY er konstruert slik at den skal være følsom nok til at kun bevegelse av lepper, istedenfor hodet, skal være nok til at man kan bevege markøren. På denne måten har også personer som har problemer med å bevege hodet mulighet til å bruke QUADJOY musa. Du kan justere hastigheten på bevegelsen i Windows Kontroll panel.

#### **Venstre-klikke**

For å venstre-klikke lukk leppene dine rundt QUADJOY muse-pinnen og sug i cirka et halvt sekund til ett sekund. For å dobbelt-klikke gjenta samme handling to ganger etter hverandre. Vær forsiktig så det ikke gjøres for raskt, fordi det må være et tydelig opphold mellom hvert "klikk". d.. For å klikke-og-dra må du velge objektet som skal flyttes med ett enkelt venstre-klikk og fortsette å suge mens objektet er markert, beveg pinnen dit du ønsker å plassere objektet og slipp.

#### **Høyre-klikke**

For å høyre-klikke, lukk leppene dine rundt QUADJOY muse-pinnen og blås eller pust i pinnen i cirka et halvt sekund til ett sekund.

#### **Rengjøring**

For at QUADJOY musa skal virke og være mest mulig hygienisk bør den rengjøres med jevne mellomrom.

Rengjøring bør gjøres ved følgende situasjoner

- Når man ser væske eller fuktighet i den gjennomsiktige slangen på siden.
- Hvis utstyret skal benyttes av andre personer.
- Når sug- og blåsfunksjonene blir uberegnelige eller vanskelige å bruke.

Følgende rengjøringsprosedyre må følges nøye:

• Det første du må gjøre er å løsne muse-pinnen fra QUADJOY musa. Dette gjøres ved å holde igjen på det hvite festet nederst hvor muse-pinnen er festet, samtidig som du skrur (mot klokka) på det transparente festet nederst på selve muse-pinnen. Samtidig som du skrur må du dra litt forsiktig, slik at muse-pinnen løsner.

• Fjern deretter filteret som sitter inni muse-pinnen, dette gjøres ved å stikke en nål, binders eller en spiss gjenstand inn fra undersiden av muse-pinnen (det lille hullet på undersiden av muse-pinnen).

• Muse-pinnen rengjøres inni med Q-tip fuktet med sprit, tørk opp med en tørr Q-tip.

• Det hvite festet som muse-pinnen var festet til, rengjøres på samme måte.

• Løsne deretter den transparente slangen fra QUADJOY musas venstre side, dette gjøres på samme måte som beskrevet for muse-pinnen.

• Den andre enden på den transparente slangen løsnes ved

å forsiktig løsne den fra festet, husk å holde godt igjen på festet og ta tak i slangen nærmest mulig festet. Slangen er da løs og kan spyles innvendig ved hjelp av en standard sprøyte.

• Alle delene er nå rengjorte og kan monteres igjen. Hvis det er nødvendig kan alle delene erstattes med nye deler, dette kan spesielt anbefales etter lengre bruk eller hvis utstyret skal rekondisjoneres eller brukes av andre personer.

#### **Aktivering av Blåtannfunksjon**

Dersom du ønsker å benytte blåtannfunksjon må Quadjoy settes i Blånn modus

Sug Blås Sug

Beveg munnstykket opp deretter sug

Kun blå lys skal vises under denne prosess, dersom den plutselig viser rødt, har man blåst for hardt og må ta prosessen på nytt.

Når man har utført dette vil man se at lyset nede til høyre blinker rødt. Man kan da benytte Windows "legg til Bluetooth enhet" og man finner "Quadjoy "

#### **Deaktivering av Blåtannfunksjon**

Sug Blås Sug Beveg munnstykket opp deretter blås

Kun blå lys skal vises under denne prosess, dersom den plutselig viser rødt, har man blåst for hardt og må ta prosessen på nytt.

#### **Programmering**

Quadjoy 3 har mye programmeringsmuligheter via programmet Quadjoy.exe som kan lastes ned fra produsentens hjemmeside (www.quadjoy.com).

Vi anbefaler at kun Cognita eller NAV Hjelpemiddelsentral endrer innstillinger her.

### **Kontakt**

Hvis du har kommentarer eller spørsmål i forbindelse med løsningen må du gjerne kontakte oss.

#### **Support**

Tlf: 22 12 14 50 support@cognita.no cognita.no

**Besøksadresse** Cognita AS Oscars Gate 92 0256 Oslo

**Postadresse** Cognita AS Gjerstadveien 396 4993 Sundebru